# Interfacing Techniques for Simulation Tools

IEEE Task Force on Interfacing Techniques for Simulation Tools V. Dinavahi, M. Steurer, K. Strunz, J. A. Martinez

*Abstract***— This panel paper presents an overview of techniques to address: (a) the interfacing of an electromagnetic transient simulation program with a transient stability simulation program, (b) interfacing of an electromagnetic transient simulation program with an electromagnetic field simulation program, and (c) interfacing issues of a real-time digital simulator. The salient features of each type of simulation program are discussed with the highlights on technical challenges for interfacing, and the classification of the various interfacing methods available in the literature is presented.**

*Index Terms***— Electromagnetic transient analysis, Electromagnetic fields, Interfacing, Transient stability, Real-time systems.**

#### I. INTRODUCTION

Power system studies are numerous such as load flow, short-circuit, harmonic, transient stability, and electromagnetic transient studies. Each of these types of studies has its own modeling requirement and solution technique. Over the years several computer simulation programs were developed to satisfy the individual modeling needs of different studies. A need was, however, quickly recognized to interface various programs to exploit their complementary strengths for model validation and to exchange data between different simulation tools [1], [2]. Recent advances in commercial math software has also encouraged the need to interface them with power system software to exploit the advanced toolboxes for power system applications. Several papers have been published on interfacing techniques, but there is no systematic collection of all the available information. The mandate of the IEEE Task Force on Interfacing Techniques for Simulation Tools is to collect the published literature on interfacing techniques to help fuel further research in developing better tools and techniques. This panel paper gives a summary of techniques used to address: (a) the interfacing of electromagnetic transient simulation (EMT) programs with transient stability (TS) simulation program, (b) interfacing of circuit simulation program with an electromagnetic field simulation program, and (c) interfacing issues of a real-time digital simulator. ess. (i) the interferior of net economic for another transient frame of the medicinary of DS and EMT). Some the medicinary of DS and EMT is a properties of DS and EMT is a properties and a electromagnetic means of a real-

## II. INTERFACING OF EMT AND TS SIMULATORS

*A. Competing modeling requirements of TS and EMT simulators*

The power system model for transient stability analysis can be described by a set of differential algebraic equations. The differential equations model dynamics of the rotating machines while the algebraic equations represent the transmission system, loads, and the connecting network. These equations are nonlinear, and the typical solution approach is to use a discretization method such as the Trapezoidal rule followed by a iterative solver such as Newton-Raphson. A time-step in the range of milliseconds is chosen for the TS simulation. It is assumed that voltage and current waveforms more or less remain at power frequency (60 or 50 Hz). Thus, phasor modeling is used for various power system components. Moreover, transient stability study is a positive-sequence singlephase type of analysis [3], [5]. A large integration time-step of the transient stability programs is the main restriction for the detailed representation of nonlinear elements (such as power electronic apparatus) and dynamically fast events (such as line energization).

Electromagnetic transient study requires detailed modeling and therefore a much smaller time-step than in the transient stability study. Depending on the type of transient and the highest frequency involved, the required step-size can vary in the range of a few nanoseconds for very fast transients, to a few hundred microseconds [4], [6] for slower transients. Electromagnetic transients are fast phenomena for which power-frequency phasor modeling is not valid. In contrast with transient stability analysis, instantaneous values need to be used. In addition, electromagnetic transient phenomenon is not a symmetric event that could be studied on the single-phase basis, but requires a full three-phase simulation.

Practically it is inefficient to perform electromagnetic transient analysis for a large network where all of the components are represented using detailed models. Usually some form of network partitioning and model reduction are required to reduce computational burden.

Both the TS and EMT simulators have merits and drawbacks. Developing a simulator with TS-type speed and EMTtype accuracy is essential for power system studies, and this necessity led researchers to generate a hybrid simulation tool. The main objective of hybrid simulation is to split the original network into two parts, and based on the required modeling accuracy the TS or the EMT simulator is used for each zone. EMT is used for the smaller part in which more detailed and accurate results are needed. This part may comprise HVDC links, FACTS devices, closed-loop controlled devices for realtime simulations such as relays or controllers, parts of the

Task Force on Interfacing Techniques for Simulation Tools is with the Working Group on Modeling & Analysis of System Transients Using Digital Programs, IEEE Power & Energy Society T&D Committee. Task Force members: U. Annakkage, V. Dinavahi (Chair), S. Filizadeh, A. M. Gole, R. Iravani, V. Jalili-Marandi, J. Jatskevich, A. J. Keri, P. Lehn, J. A. Martinez, B. A. Mork, A. Monti, L. Naredo, T. Noda, A. Ramirez, M. Rioual, M. Steurer, K. Strunz.

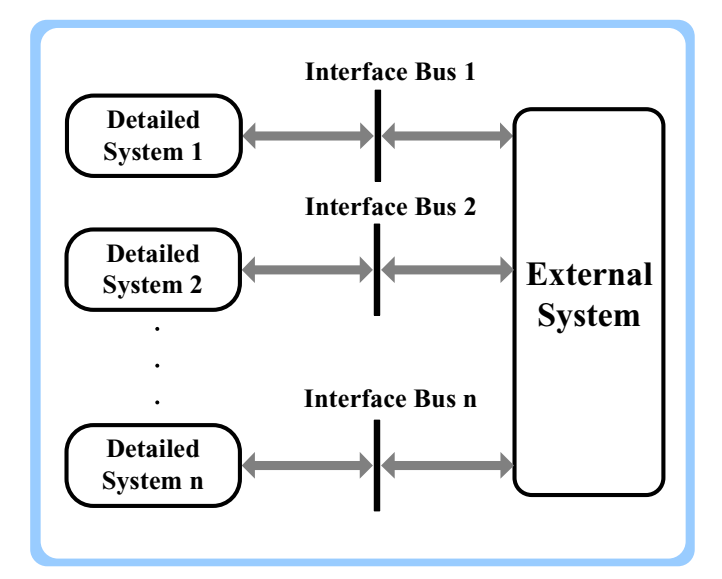

Fig. 1. Interface between detailed and external systems

network vulnerable to a disturbance, or any other elements that need small time-steps for representation. In contrast, the other part that embraces extensive portions of the network is simulated by the TS simulator. Detailed modeling is not required for elements existing in this part, but the capability of the simulator for fast computation is essential here.

## *B. Hybrid TS-EMT simulator*

A hybrid simulator [7]–[13] has the following 4 main features:

- 1) *Detailed System*: It corresponds to one or more portions of the power system having components that need to be modeled at a detailed device level. The detailed system is the area for operation of EMT simulator.
- 2) *External System*: The other part of the power system that includes the remaining elements of the network that need to be modeled on a system wide functional basis. System-level modeling supposes that devices work as designed; any malfunctions in the elements cannot be adequately represented. The external system is the domain of the TS simulator.
- 3) *Interface buses*: Buses through which the detailed and external systems interact and exchange data. Fig. 1 shows the schematic position of the detailed and external systems and the interface buses.
- 4) *Interaction protocol*: Predefined sequential actions which coordinate the data exchange between TS and EMT simulators. Two main categories of interaction protocols exist: serial and parallel. In a serial protocol at each time instant only one of the TS or EMT simulators runs while the other one is idle. In a parallel protocol both simulators run simultaneously.

The main issues in interfacing TS and EMT simulators are as follows:

*•* Equivalent models of external and detailed systems: In a hybrid simulator, EMT and TS programs are run on

two separate zones. Thus, each program requires a true picture of the other zone which adequately reflects the characteristics of that zone. This picture is referred to as the equivalent model. The validity of the hybrid simulator directly depends on the accuracy of equivalent models.

- *•* Identifying domains of study and locations of interface buses: Earlier approaches for determining domains of study were to simply consider the elements where an accurate result was desired as the detailed system, and their terminals as the location of interface buses. A single frequency Norton equivalent was used for modeling the external system in the EMT simulator. The merit of this form of regionalization is that the size of the detailed system which is computationally burdensome is reduced to a minimum. However, the major drawback of this method is that if there exists waveform distortion or phase imbalance at the interface buses then a simple Norton equivalent would not be valid. One solution is to keep the detailed system to a minimum, while exploiting a full frequency dependent Norton equivalent to model the external system.
- *•* Exchanging data between TS and EMT simulators There are two important considerations for data exchange in a hybrid simulator. First, which variables need to be transferred between the simulators, and second how two types of data must be interpreted for TS and EMT simulators. The interaction of the detailed and external systems is maintained via data interface buses. Parameters that are generally available for measurement include active and reactive power, voltage, current through interface bus, and also phase angle information in the case of using different reference frames. Another major concern in a hybrid simulator is how to pass the interface variables properly between the TS and the EMT programs. As mentioned earlier the TS program is based on the fundamental frequency, positive sequence, phasor-type data, while the EMT program is based on the three-phase instantaneous waveform data which includes several frequency components. Thus, to connect these two types of programs two data converter blocks are needed: phasor-to-waveform and waveform-to-phasor. Fig. 2 depicts these conversion blocks. System and the interminants as the location of interd free thuse.<br>
Determine a control of the control of the control of the control of the control of the control of the control of the control of the control of the control
	- *•* Organizing interaction protocol between TS and EMT simulators: Since the EMT and the TS programs have a different time-step (microsecond vs. millisecond), an interaction protocol is required to coordinate the information exchange and update the equivalent circuits in the simulators. The step-size of the TS simulator is made an integer multiple of that of the EMT simulator, and exchanging of information occurs at common points in time, which conventionally are the TS simulator time steps. Several serial and parallel protocols have been proposed in the literature.

## *C. Integrated TS-EMT simulation*

Recent research has focused on the integrative modeling of EMT and TS as an alternative interfacing method. Rather

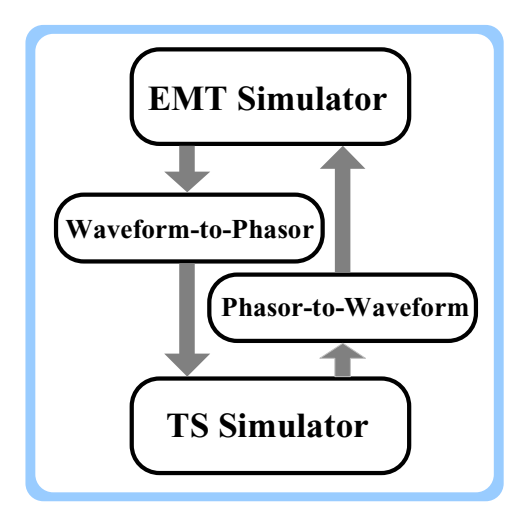

Fig. 2. Interfacing the EMT and TS programs

than coupling two existing programs, the underlying models are represented based on the concept of frequency adaptive simulation of transients (FAST) [14] to cover the application spectrum of typical TS and EMT programs. The method relies on the introduction of the shift frequency as a novel simulation parameter in addition to the time-step size.

## III. INTERFACING OF ELECTROMAGNETIC FIELD AND CIRCUIT SIMULATORS

Over the years, circuit simulation of electrical systems has evolved to a mature and well-established field. Several techniques such as Loop Current Method, Nodal Analysis, Modified Nodal Analysis (MNA), and State-Variable Approach [15] are widely used in different circuit simulators including emt-type programs such as ATP, PSCAD/EMTDC, EMTP-RV, the SPICE family programs, and the MATLAB/SIMULINK. All of these simulators are able to solve circuit equations for lumped and distributed elements in both steady-state and transient regimes, handle the nonlinear behavior of circuit elements and employ different techniques to discretize the temporal derivatives during the transient simulation.

The field analysis of electromagnetic apparatus, with the aid of numerical techniques, has been used as the most accurate and detailed method of predicting the magnetic behavior of such systems under various operating conditions. Several effects such as space harmonics, slotting, and saturation which are usually present in different types of electric machines, transformers and other magnetic apparatus could be readily included in the field equations. The Finite Element Method (FEM) is usually the method of choice for modeling low frequency phenomena of power apparatus because of its flexibility and accuracy.

While one of the main source terms in the FEM equations are the winding currents, electromagnetic apparatus are usually connected to linear and nonlinear voltage sources [2]. Thus to have a precise simulation of the system, one needs to solve the FEM equations in conjunction with the circuit equations relating the voltages and currents. The coupling between field and circuit equations becomes more prominent when neither

currents, nor voltages at the output terminals of the apparatus are known a priori.

The main applications of these techniques include simulation of electrical drives, transformers, actuators and individual conductors connected to circuit elements, and the interaction phenomena between rotating machines and the network (e.g. SSR and fault studies). The main techniques for coupling 2D FEM equations with circuit equations at low frequencies (up to a few kHz) can be classified into two broad categories of *Direct* or *Indirect* methods. In direct methods, FEM equations and circuit equations of a system are combined and solved simultaneously. In indirect methods, the FEM-based part is handled as a separate subsystem which communicates with the circuit model through coupling coefficients.

## *A. Direct Methods*

The direct method of coupling field and circuit simulation programs can be classified [2], [16]–[26] into 4 categories based on (a) simple circuit equations, (b) the loop (mesh) current method, (c) the nodal or modified nodal approach (MNA), and (d) the state-space (SS) approach. All the these circuit analysis methods have been used successfully in coupled field-circuit problems. However, implementing the loop current method in the existing finite element codes is rather difficult as compared to the MNA. Furthermore, in a circuit with a large number of branches and complicated topology, the MNA provides a more systematic process to build the circuit equations. For example, transient analysis of coupled systems based on the nodal approach is described in [21] where a symmetrical matrix equation is obtained and solved by a stepby-step integration technique. Detection of example and distinguish of the state methods. In direct methods in the term of mathematic state in the distinguish of the state in the state of the state of the state of the state of the state of the state of

The SS approach has also proved to be effective in handling all types of connections between electromagnetic apparatus and circuit elements. However, choosing the type of circuit analysis in a direct coupling method is still a matter of preference.

## *B. Indirect Methods*

In indirect methods, circuit and field equations of the coupled system are maintained as different subsystems and solved separately. To do this, the coupling coefficients should be exchanged back and forth between the two subsystems. The indirect methods can be divided into two subcategories [2], [27]–[33] according to the type of the coupling coefficients: the current output approach, and the circuit parameter approach. A major step in the coupling method based on the circuit parameter approach is to obtain the coupling coefficients (inductances and/or back EMFs) from the finite element solution. This is usually achieved by calculating the flux linkage of windings from the nodal values of the magnetic vector potential. The coupling based on the current output approach is straightforward because the FEM-based subsystem is represented by voltage-controlled current sources to the external circuit. Furthermore, since voltages and currents are passed directly between the two subsystems, the time consuming procedure of extracting circuit parameters, e.g. inductances and back EMFs calculations, are bypassed during

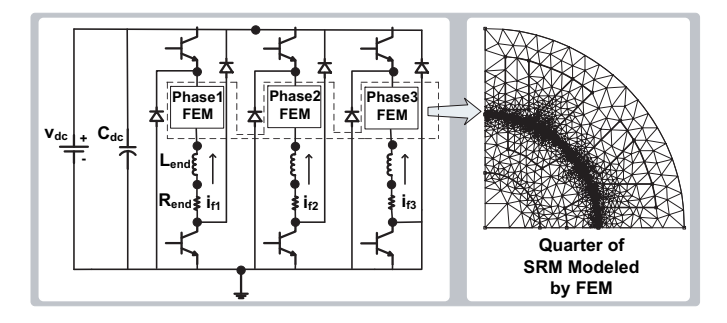

Fig. 3. Electric circuit and finite element mesh of a switched reluctance motor analyzed in [21], based on the nodal approach for coupling.

the simulation. Thus, the computation time is shorter than that of the circuit parameter approach.

#### *C. Comparison of direct and indirect methods*

Direct methods are usually more reliable and effective in handling nonlinearities of both the field and the circuit equations by applying multidimensional Newton-Raphson iteration [32]. However, substitution of the dense and usually negativedefinite circuit equations in the finite element equations, results in the loss of sparsity, symmetry and positive-definiteness of the final system of coupled equations. These properties are important to solve the large number of finite element equations efficiently using sparse solvers. Thus, an extra step in formulating the direct coupled equations is to modify the equations by multiplying the circuit equations with a coefficient [26], or introducing additional unknowns into the equations [22] to retrieve some of these properties, or to use conventional dense solvers for relatively sparse coupled equations, [**?**] and [25], which reduce the efficiency.

An advantage of using the indirect coupling method, as described in [31], is that the number of iterations needed for the nonlinear field solution are relatively small compared to that of nonlinear circuit equations. Since the number of field equations are usually much larger than that of circuit equations, this feature results in a considerable time saving. Finally, indirect coupling allows multirate simulation of a coupled system in which the circuit simulation can be performed with a much smaller time-step than that of the FEM-based simulation, as described in [33].

#### *D. Technical challenges of coupled field-circuit simulation*

The growing complexity of electromagnetic apparatus and the circuit elements connected to them, as well as the application of advanced control algorithms, is prompting the use of a multi-domain simulation to avoid the costly failure of the whole system after implementation. The main difficulty associated with the use of a coupled field-circuit simulation is the large computational time of the simulation due to the complexity of the field solution. Typical execution time for a few seconds of simulation of a coupled system is in the order of several hours. This is especially troublesome during the design stage when repetitive solutions of the coupled system are necessary. Research is currently ongoing on permeance

network models as an alternative to the FEM-based models for coupled problems due to their relatively fast solution albeit at reduced accuracy. Also, compatibility and synchronization of different field and circuit simulators are important issues which have to be fully examined before successful interfacing of the programs.

## IV. INTERFACING ISSUES IN REAL-TIME SIMULATORS

In contrast to off-line transient simulation tools, real-time simulators are useful for testing hardware equipment by interfacing them to the simulator [34]. Real-time simulators can be made up of analog components or digital computers. For over seventy years real-time analog simulators have been used for various applications, but over the last ten years significant advances have been made in real-time digital simulators. Traditionally real-time simulators have been classified as: the transient network analyzers (TNA), real-time playback systems, the real-time digital simulators.

There are industrial grade real-time digital simulators such as RTDS [35], and RT-LAB [36]. These simulators are based on DSPs, and general-purpose processor based PC-Clusters. Originally the main applications of real-time digital simulators are three-fold: closed-loop testing of digital controllers for power electronic based FACTS and HVDC systems, closedloop testing of protective relays and simulation of transients specifically for analyzing a large number of operating scenarios and fault conditions. The applications of real-time simulators are widening to include virtually every power system study from steady-state studies such as harmonics and power quality evaluation, and low-frequency dynamics, to high frequency electromagnetic studies [37]–[39]

Although earlier efforts at real-time simulation [40], were more or less an extension of the off-line simulators such as EMTP, the latest developments in real-time simulation have a distinct flavor of their own in terms of newer models and algorithms. This is especially true when performing hardwarein-the loop (HIL) simulations. Two kinds of HIL simulations can be performed: (a) controller hardware-in-the-loop (CHIL), (b) power hardware-in-the-loop (PHIL). There are several important issues that need to be addressed is both these types of simulations. For example, in CHIL simulation, the interfacing of a digital controller with a power electronic system modeled in the real-time simulator has attracted a lot of attention [41]. A real-time digital simulator simulating power electronic systems takes discrete switching signals as external inputs from the digital controller. Digital simulation being itself discrete in nature is unable to cope effectively with switching signals that arrive between two calculation steps of the simulator. The conventional off-line approach of using small step-sizes for simulation to overcome the problem is not a favorable option under real-time conditions. Several algorithms have been proposed for correcting firing errors and extra delays for power electronics in real-time digital simulators [42], [43]. There are also several commercially available packages such as ARTEMIS [44] that address this issue. There are also several issues related to the accuracy and stability of PHIL simulation which is an ongoing research topic [46]–[49]. Excele texture and thus chement meand of a switched chement<br>
Europhism Internation of the functions in the simulation (and proposed in the simulation (14). Read income<br>
Europhism internal texture and the simulation (14).

An upcoming trend in real-time simulator design for HIL simulations is the use of field programmable gate arrays (FPGAs) as the core computational engines. The parallel processing hardwired architecture and large resource count of these devices is enabling this development. Time steps of the order of a few nanoseconds is now possible for highly accurate device-level real-time simulation of power electronics and variable-speed motor drives [45].

Another new development is the interfacing of geographically remote simulation facilities to share computational resources in solving multi-domain problems. Such a study is reported in [50] using the virtual test bed (VTB) for fuel cell applications, and in [51] for a thermo-electric co-simulation using RTDS and OPAL-RT real-time simulators.

#### V. CONCLUSION

Interfacing of various simulation tools is increasingly becoming a necessity for the simulation of complex systems whose modeling requirements cannot be met by a single simulation tool. This paper provides an overview of techniques for three types of interfacing problems.

Issues related to hybrid EMT-TS simulators have been classified in four categories: partitioning the original system, building equivalents for each part, exchanging data, and interaction protocol between the two simulators. In general, the system is split into detailed and external subsystems. Detailed system is the zone of EMT simulation, while the external system is handled by the TS simulator. Equivalent models of each subsystem must be used in order to introduce each subsystem to the other. An integrated EMT-TS simulation is also possible using the concept of Hilbert transform and frequency shifting.

Coupled field-circuit analysis is a major step in accurate design and simulation of electromagnetic devices connected to the complex external circuits. Different direct and indirect methods of coupling for low frequency power apparatus are discussed. It is concluded that direct methods are more efficient with respect to the accuracy and speed of the simulation because they preserve the strong coupling between the equations and avoid the iterative loop between the field and circuit subsystems in each time-step. On the other hand, indirect methods are more suitable for multi-rate simulation and can be easily implemented inside the circuit simulator programs by defining the FEM-based subsystem as a user-defined multiport element. more simulation facilities to share computation 16 of the reaction of the reaction of the state in the state of the reaction of the state in the state of the state of the state of the state of the state of the state of th

It is apparent that there have been significant improvements in the modeling accuracy and efficiency of real-time digital simulators. However, there is still a lot of room for developing of better solutions especially in HIL simulation. Increasing use of parallel reconfigurable hardware in real-time simulators provides newer challenges for HIL simulation.

#### **REFERENCES**

- [1] IEEE Task Force on Interfacing Techniques for Simulation Tools, "Interfacing techniques for transient stability and electromagnetic transient programs", to appear in *IEEE Trans. Power Del.,* 2009, pp. 1-11.
- [2] IEEE Task Force on Interfacing Techniques for Simulation Tools, "Interfacing techniques for electromagnetic field and circuit simulation programs", to appear in *IEEE Trans. Power Del.,* 2009, pp. 1-13.
- [3] H. W. Dommel, "Techniques for analyzing electromagnetic transients", *IEEE Comput. Appl. Power,* vol. 10, Issue 3, July 1997, pp. 18-21.
- [4] H. W. Dommel, *Electromagnetic Transients Program Reference Manual (EMTP Theory Book)*, Bonneville Power Administration, Portland, 1986.
- [5] M. Sultan, J. Reeve, R. Adapa, "Combined transient and dynamic analysis of HVDC and FACTS systems", *IEEE Trans. Power Del.,* vol. 13, no. 4, October 1998, pp. 1271-1277.
- [6] CIGRE Working Group 33.02, "Guidelines for Representation of Network Elements when Calculating Transients", Technical Brochure 39, 1990.
- [7] H. T. Su, K. W. Chan, L. A. Snider, "Parallel interaction protocol for electromagnetic and electromechanical hybrid simulation", *in Proc. IEE -Gener. Transm. Distrib.,* vol. 152, no. 3, May 2005, pp. 406-414.
- [8] J. Reeve, R. Adapa, "A new approach to dynamic analysis of ac networks incorporating detailed modeling of dc systems. Part I and II", *IEEE Trans. Power Del.,* vol. 3, no. 4, October 1988, pp. 2005-2019.
- [9] G.W. Anderson, N. R. Watson, C. P. Arnold, J. Arrillaga, "A new hybrid algorithm for analysis of HVDC and FACTS systems", *IEEE International Conf. on Energy Management and Power Delivery,* vol. 2, November 1995, pp. 462-467.
- [10] T. Fang, Y. Chengyan, W. Zhongxi, Z. Xiaoxin, "Realization of electromechanical transient and electromagnetic transient real time hybrid simulation in power system", *Transmission and Distribution Conf. and Exhibitation: Asia and Pacific, 2005 IEEE/PES* 2005, pp. 1-6.
- [11] W. Liwei, D. Z. Fang, T. S. Chung, "New techniques for enhancing accuracy of EMTP/TSP hybrid simulation algorithm", *IEEE International Conf. on Electric Utility Deregulation, Restructuring and Power Technologies,* vol. 2, April 2004, pp. 734-739.
- [12] H. Su, L. A. Snider, K. W. Chan, B. Zhou, "A new approach for integration of two distinct types of numerical simulator", *International Conf. on Power Syst. Transients,* New Orleans, USA, IPST 2003, pp. 1-6.
- [13] X. Wang, P. Wilson, D. Woodford, "Interfacing transient stability program to EMTDC program", *IEEE International Conf. on Power Syst. Technology,* vol. 2, October 2002, pp. 1264-1269.
- [14] K. Strunz, R. Shintaku, F. Gao, "Frequency-adaptive network modeling for integrative simulation of natural and envelope waveforms in power systems and circuits", *IEEE Trans. on Circuits and Systems,* vol.53, no. 12, December 2006, pp. 2788-2803.
- [15] L. Chua and P. Lin, *Computer-Aided Analysis of Electronic Circuits*. Englewood Cliffs, NJ: Prentice-Hall Inc., 1975.
- [16] S. J. Salon, R. Palma and C. C. Hwang, "Dynamic modeling of an induction motor connected to an adjustable speed drive", *IEEE Trans. on Magnetics*, vol. 25, no. 4, pp. 3061-3063, July 1989.
- [17] V. K. Garg and J. Weiss, "Finite element solution of transient eddycurrent problems in multiply-excited magnetic systems", *IEEE Trans. on Magnetics*, vol. MAG-22, no. 5, pp. 1257-1259, September 1986.
- [18] I. A. Tsukerman, A. Konrad and J. D. Lavers, "A method for circuit connections in time-dependent eddy current problems", *IEEE Trans. on Magnetics*, vol. 28, no. 2, pp. 1299-1302, March 1992.
- [19] P. Lombard and G. Meunier, "A general method for electric and magnetic coupled problems in 2D and magnetodynamic domain", *IEEE Trans. on Magnetics*, vol. 28, no. 2, pp. 1291-1294, March 1992.
- [20] F. Hecht and A. Marrocco, "A finite element simulation of an alternator connected to a nonLinear external circuit", *IEEE Trans. on Magnetics*, vol. 26, no. 2, pp. 964-967, March 1990.
- [21] N. M. Abe and J. R. Cardoso, "Coupling electric circuit and 2D-FEM model with Dommel's approach for transient analysis", *IEEE Trans. on Magnetics*, vol. 34, no. 5, pp. 3487-3490, September 1998.
- [22] W. N. Fu, D. Lin, S. Stanton and Z. J. Cendes, "Modeling of solid conductors in two-dimensional transient finite-element analysis and its application to electric machines", *IEEE Trans. on Magnetics*, vol. 40, no. 2, pp. 426-434, March 2004.
- [23] N. Sadowski, R. Carlson, S.R. Arruda, C. A. da Silva and M. Lajoie-Mazcnc, "Simulation of single-phase induction motor by a general method coupling field and circuit equations", *IEEE Trans. on Magnetics*, vol. 31, no. 3, pp. 1908-1911, May 1995.
- [24] F. Piriou and A. Razek, "Finite element analysis in electromagnetic systems accounting for electric circuits", *IEEE Trans. on Magnetics*, vol. 29, no. 2, pp. 1669-1675, March 1993.
- [25] P. Kuo-Peng, J. P. A. Bastos, N. Sadowski and R. Carlson, "Analysis of a combined converter-electromagnetic device by taking into account its control loop", *IEEE Trans. on Energy Conversion*, vol. 14, no. 4, pp. 1430-1434, December 1999.
- [26] H. De Gersem, R. Mertens, U. Pahner, R. Belmans and K. Hameyer, "A topological method for field-circuit coupling", *IEEE Trans. on Magnetics*, vol. 34, no. 5, pp. 3190-3193, September 1998.
- [27] S. Kanerva, S. Seman and A. Arkkio, "Simulation of electric drive with coupled finite element analysis and system simulator", *10th European Conference on Power Electronics and Applications*, September 2003.
- [28] S. Kanerva, J. Kaukonen, A. Szucs and T. Hautamaki, "Coupled FEMcontrol simulation in the analysis of electrical machines and converters", *12th International Power Electronics and Motion Control Conference*, August 2006.
- [29] S. Williamson and M. C. Begg, "Analysis of cage induction motors A combined fields and circuits approach", *IEEE Trans. on Magnetics*, vol. MAG-21, no. 6, pp. 2396-2399, November 1985.
- [30] S. Williamson, L. H. Lim and M. J. Robinson, "Finite-element models for cage induction motor analysis", *IEEE Trans. on Industry Applications*, vol. 26, no. 6, pp. 1007-1017, December 1990.
- [31] G. Bedrosian, "A new method for coupling finite element field solutions with external circuits and kinematics", *IEEE Trans. on Magnetics*, vol. 29, no. 2, pp. 1664-1668, March 1993.
- [32] J. Vaananen, "Circuit theoretical approach to couple two-dimensional finite element models with external circuit equations", *IEEE Trans. on Magnetics*, vol. 32, no. 2, pp. 400-410, March 1996.
- [33] S. Kanerva, S. Seman and A. Arkkio, "Inductance model for coupling finite element analysis with circuit simulation", *IEEE Trans. on Magnetics*, vol. 41, no. 5, pp. 1620-1623, May 2005.
- [34] J. Mahseredjian, V. Dinavahi, J. A. Martinez, "Simulation tools for electromagnetic transients: overview and challenges", to appear in *IEEE Trans. on Power Del.*, pp. 1-14, 2009.
- [35] R. Kuffel, J. Giesbrecht, T. Maguire, R. P. Wierckx and P. G. McLaren, "RTDS-A Fully Digital Power System Simulator Operating in Real-Time", *Proc. of EMPD'95*, vol. 2, pp. 498-503, 1995.
- [36] S. Abourida, C. Dufour, J. Belanger, G. Murere, N. Lechevin and B. Yu, "Real-Time PC-based Simulator of Electric Systems and Drives", *17th IEEE APEC, Annual Applied Power Electronics Conference and Exposition*, vol. 1, pp. 433-438., March 10-14 2002.
- [37] Y. Liu, M. Steurer, S. Woodruff and P. Ribeiro, A Novel Power Quality Assessment Method Using Real Time Hardware-in-the-Loop Simulation, International Conference on Harmonics and Quality of Power, NY, USA, September, 2004.
- [38] L.-F. Pak, M. O. Faruque, X. Nie and V. Dinavahi, "A Versatile Cluster-Based Real-Time Digital Simulator for Power Engineering Research, *IEEE Trans. on Power Systems*, vol. 21, no. 2, pp. 455-465, May 2006.
- [39] IEEE Task Force on Harmonics Modeling and Simulation, Real-Time Digital Time-Varying Harmonics Modeling and Simulation Techniques, *IEEE Trans. on Power Del.* vol. 22, no. 2, pp. 1218-1227, April 2007.
- [40] J. R. Marti, L. R. Linares, "Real-Time EMTP-based Transients Simulation", *IEEE Trans. on Power Sys.*, vol. 9, no. 3, pp. 1309-1317, August 1994.
- [41] V. R. Dinavahi, M. R. Iravani and R. Bonert, "Real-Time Digital Simulation of Power Electronic Apparatus Interfaced with Digital Controllers", *IEEE Trans. on Power Del.*, vol. 16, no. 4, pp. 775-781, October 2001.
- [42] K. Strunz and E. Carlson, "Nested fast and simultaneous solution for time-domain simultion of integrative power-electric and electronic systems", *IEEE Trans. on Power Del.*, vol. 22, no. 1, pp. 277-287, January 2007.
- [43] M. O. Faruque, V. Dinavahi and W. Xu, "Algorithms for the Accounting of Multiple Switching Events in the Digital Simulation of Power Electronic Apparatus", *IEEE Trans. on Power Del.*, vol. 20, no. 2, pp. 1157-1167, April 2005.
- [44] C. Dufour, J. Belanger, "Discrete Time Compensation of Switching Events for Accurate Real-Time Simulation of Power Systems", *Proc. Of IEEE 27th Industrial Electronics Society Conf. (IECON-01)*, vol. 2, pp. 1533-1538, Nov.-Dec. 2001.
- [45] G. G. Parma, and V. Dinavahi, "Real-Time Digital Hardware Simulation of Power Electronics and Drives, *IEEE Trans. on Power Delivery*, vol. 22, no. 2, pp. 1235-1246, April 2007.
- [46] W. Zhu, S. Pekarek, J. Jatskevich, O. Wasynczuk, D. Delisle, "A Model-in-the-Loop Interface to Emulate Source Dynamics in a Zonal DC Distribution System", *IEEE Trans. on Power Elect.*, vol. 20, Issue 2, Mar 2005.
- [47] W. Ren, M. Steurer, S. Woodruff, M. Andrus, "Demonstrating the Power Hardware-in-the-Loop through Simulation of a Notional Destroyer-Class All-Electric Ship System during Crashback", *Advanced Naval Propulsion Symposium 2006 (ASNE), Arlington, Virginia*, Oct. 30-31, 2006.
- [48] W. Ren, M. Steurer, T. L. Baldwin, "Improve the Stability and Accuracy of Power Hardware-in-the-Loop Simulation by Selecting Appropriate Interface Algorithms", *Industrial and Commercial Power Systems Technical Conference, Edmonton, AB Canada*, May 6-10, 2007.
- [49] W. Ren, M. Steurer, S. Woodruff, "Applying Controller and Power Hardware-in-the-Loop Simulation in Designing and Prototyping Apparatuses for Future All Electric Ship", *IEEE Electric Ship Technologies Symposium 2007, Arlington, VA*, May 21-23, 2007.
- [50] L. Cristaldi, A. Ferrero, A. Monti, F. Ponci, W. McKay, R. Dougal, "A virtual environment for remote testing of complex systems", *IEEE Trans. on Instr. and Meas.*, vol. 54, no. 1, pp. 123-133, Feb. 2005.
- [51] M. O. Faruque, M. Sloderbeck, M. Steurer, V. Dinavahi, "Thermoelectric co-simulation on geographically distributed real-time simulators", submitted to the *IEEE PES'09, Calgary, Canada*, pp. 1-6., 2009.

**Venkata Dinavahi** (M'00, SM'08) received his Ph.D. in Electrical and Computer Engineering from the University of Toronto, Canada, in 2000. Presently, he is an associate professor at the University of Alberta. His research interests include electromagnetic transient analysis, power electronics, realtime simulation, parallel and distributed computing.

**Michael "Mischa" Steurer** (M'01, SM'06) received a Master of Electrical Engineering in 1995 from the Vienna University of Technology, Austria, and his Ph.D. in Technical Science in 2001 from the Swiss Federal Institute of Technology Zurich, Switzerland, where he specialized in high voltage current limiters. Since then, Dr. Steurer is a senior researcher at Center for Advanced Power Systems at Florida State University (FSU) where he leads the power systems group focusing primarily on hardware-in-the-loop realtime simulation and modeling of integrated power systems for all-electric ships. He is a member of the IEEE and CIGRE and contributes to the CIGRE working group A3.16 "FCL impact on existing and new protection schemes" and the IEEE working groups I8 "Power Electronic Building Blocks", P1662 "Guide for the design and application of Power Electronics in Electrical Power Systems on Ships" and the new P1709 "DC Power Systems between 1 kV and 30 kV on Ships" She may note that the main results of the same of the same space of the main results of the main results of the same space of the same space of the same space of the same space of the same space of the same space of the s

**Kai Strunz** graduated with the Dipl.-Ing. degree from the University of Saarland, Germany, in 1996, and he was awarded the Dr.-Ing. degree with summa cum laude from the same university in 2001. From 1995 to 1997, Dr. Strunz pursued research at Brunel University in London. From 1997 to 2002, he worked at the Division Recherche et Dveloppement of Electricit de France (EDF) in the Paris area. From 2002 to 2007, he was Assistant Professor of Electrical Engineering at the University of Washington in Seattle. Since September 2007, he has been Professor for Sustainable Electric Networks and Sources of Energy at Technische Universitt Berlin. Kai Strunz received the Dr.-Eduard-Martin Award from the University of Saarland in 2002, the National Science Foundation (NSF) CAREER Award in 2003, and the Outstanding Teaching Award from the Department of Electrical Engineering of the University of Washington in 2004.

**Juan A. Martinez** (M) was born in Barcelona (Spain). He is Profesor Titular at the Departament d'Enginyeria Elctrica of the Universitat Politcnica de Catalunya. His teaching and research interests include Transmission and Distribution, Power System Analysis and EMTP applications.